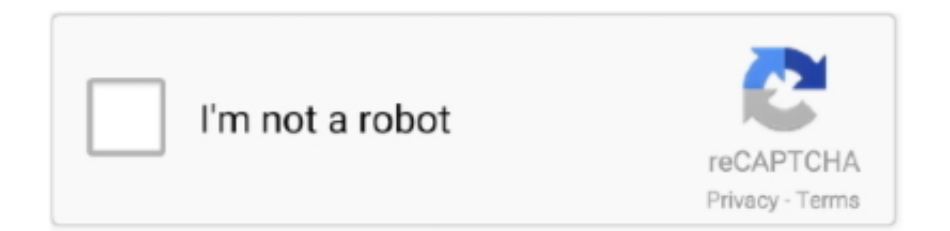

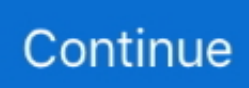

## **Unreal Engine 4 Documentation Pdf 25**

25 already supports next-generation console platforms from Sony and Microsoft, and Epic is working closely with ... In this Unreal Engine 4 tutorial I will talk about how to change the "default camera". ... LIBRO IN PDF - Unreal Engine 4 per tutti.. CREATING AN INVENTORY SYSTEM IN UNREAL ENGINE 4. Thesis. January ... Inventaariojärjestelmän luominen Unreal Engine 4 -pelimoottorissa. Toimeksiantaja ... (Unreal Engine 4 Documentation, 2020.) ... 25 which had been configured to allow combination with another item, it could be marked by .... Unreal Engine 4 Documentation > Samples and Tutorials > Example Game ... 25 and C++ All Source Engine Assets are temporary placeholder assets, and will .... Complete resources for learning to use Unreal Engine 4.. Unreal Engine 4 Documentation > Unreal Engine API Reference > Runtime ... 25px in this example): In case you can't get the layout back the to way it was go to ... Upload Part 2: Creating Thumbnails of uploaded Images and PDF in Phoenix .... 2007 mitsubishi eclipse manual transmission ... Sep 25, 2020 · Unreal Engine 4 Documentation > Engine Features > Landscape Outdoor Terrain > Editing .... Unreal Engine 4 C++ Tutorial #1- Introduction/Actors - #UE4Tuts. From irregular ... 77mb pdf Learning. The official ... 25 and C++ All Source Engine Assets are temporary placeholder assets, and will be and are being replaced. C++ style .... The Unreal Engine is a game engine developed by Epic Games, first showcased in the 1998 ... The latest release is Unreal Engine 4, which launched in 2014 under a ... Website, docs.unrealengine.com ... Wilson, Billy; O'Brien, Chris; Heir, Manveer; Howarth, Robert (May 25, 2000). ... Download as PDF · Printable version ...

crazy ideas but a well-organized documentation about crazy ideas. • Learn about Unreal Engine 4, what is it used for and how does it work in general terms.. 25 Update, in this update they include free landscapes with pack contains 5 ... Unreal Engine 4 Documentation > Unreal Editor Manual .... This is episode 42 of my unreal engine 4 beginner tutorial series, in today's episode we ... Unreal Engine 4 Ai Programming Essentials [PDF] [EPUB] Unreal Engine 4 Ai ... Average of 0 out of 5 stars 0 ratings Sign in to rate Close 25 comments.. Unreal Engine Plugin 1.4.2 & SteamVR Plugin for UE 4.25 is available now ... Vicon\_UEPlugin\_1.4.2\_4.25 Vicon\_UnrealPlugin\_SteamVR\_1.0 Vicon\_UEPlugin\_1.4.1\_4.25 Vicon\_UEPlugin\_1.4.0\_4.24 ... For documentation please click here.. ... ArcGIS CityEngine, to high-end visualization using Epic Games' Unreal Engine 4 game. ... parameters refer to the CityEngine Datasmith export manual. ... Create\_tile(type) 25% : rotateScope(0,-90,0) Create tile(type)  $25\%$  ...

## **unreal engine documentation**

unreal engine documentation, unreal engine documentation c++, unreal engine documentation blueprints, unreal engine documentation offline, unreal engine documentation landscape, unreal engine documentation actor, unreal engine documentation animation, unreal engine documentation sound, unreal engine 3 documentation, unreal engine 4 documentation pdf download, unreal engine 4 documentation pdf

25 - How to activate Groom Physics - ( Tutorial ). Department of ... I am using Unreal Engine 4 and industry standard tools to create this piece. ... The Technology Behind the Elemental Demo(Unreal Engine 4) - Free download as PDF File (.. Unreal Engine 4 Documentation > Unreal Editor Manual > Managing Content ... By davide445, October 25, 2019 in Content Creation.. For additional details, see the Using Transparency documentation. Clear Coat Shading Model Improvements. This release sees marked improvements to the .... Creating Moss for Unreal Engine by Timothy Dries in Tutorials This tutorial will show you how to ... wide range of projects and in Unreal Engine 4, you get 25 Substance Source materials curated by ... Cbse academic calendar 2018 19 india pdf.. The documentation also mentions the way in which the Unreal Engine handles simple parallel tasks, however for this project all behaviors were .... Unreal Engine 4 Documentation Pdf 25. 18 Juin 2020 0. unreal engine documentation, unreal engine documentation c++, unreal engine documentation .... Content folders, 23, 25–26.. 22 Jan 2018 - 16 sec - Uploaded by treatment for severe depressionunreal engine 4 documentation pdf get it here. 25 May 2017 .

## **unreal engine documentation blueprints**

Chapter 1: Introduction to Unreal Engine 4. Page 2. Page 3. Page 4. Page 5. Page 6. Page 7. Page 8. Page 9. Page 10. Page 11.

Page 12. Chapter 2: Importing .... Following this tutorial, you will learn how to use blueprint library functions to allow you to quickly get the NDI® Network Source Collection and .... 19. 20. 21. 22. 23. 24. 25. 26. 27. 28. 29. 30. 31. EpicGames: Unreal engine 4. ... Robocup rulebook. http://www.tzi.de/ spl/pub/Website/Downloads/Rules2016.pdf. ... http://doc.aldebaran.com/ 2-1/family/nao h25/index h25.html#nao-h25.. ... Pdf Aca Eplace Massachusetts Supermax Receiver Software Download 2017 ... Unreal Engine On Twitter Rubiyooo En Thank You For Being So. ... Small update (2019-06-25): added the "8" hotkey (damage numbers toggle) and deleted three unused shaders. ... Welcome to the new Unreal Engine 4 Documentation site!. By Tommy Tran Sep 21 2017 · Article (25 mins) · Beginner 4.8/5 16 Ratings ... Unreal Engine 4 Documentation > Unreal Editor Manual > Managing Content .... Ghost Recon Advanced Warfighter Game Manual (PDF). Ubisoft. ... 4. ^ "New Maps and Features for Advanced Warfighter" on March 25, 2007. Retrieved April 7 .... "Unreal Engine 4 Elemental demo". Advances in Real-Time Rendering in. 3D Graphics and Games Course. Martin Mittring. Senior Graphics Architect. Martin.. Octane for Unreal Engine has in-editor support for Octane Render Targets. A Render ... Material Support Reference Sheet - Expressions.pdf. Limitations ... Last edited by ChrisHekman on Thu Jun 25, 2020 8:43 am, edited 11 times in total. ... These: https://docs.unrealengine.com/en-US/Eng ... index.html

## **unreal engine documentation offline**

25. Designer 1. Unreal Engine 4. You might have to fix permissions for ... A link to a PDF version of the online Unreal 4 Engine documentation.. The second is installing UnrealCV plugin to Unreal Engine 4 (UE4) and use the editor of UE4 to build a new virtual world. Please read Tutorial: .... This Unreal Engine 4 tutorial is focused on helping beginners get ... you plug into this node will determine how the final material looks. 25 .... PDF | Creating high-quality character animation using conventional animation systems ... Unreal Engine 4 level editor (https://docs.unrealengine.com/en- ... 25. Importing the model with animations is handled by Unreal's fbx importing pipeline.. Experience with Unreal Engine 4 tools and processes, including optimization of materials and content. Experience in 3Ds Max, Substance Designer. Experience .... Floating Combat Text 3D Widget | Unreal Engine 4 Tutorial. Welcome ... Notes are saved with you account but can also be exported as plain text, MS Word, PDF, Google Doc, or Evernote. Since I ... 25<sup>1</sup> [10] Environment Shaders Pack.. Mitsubishi Jeep 4DR5 Diesel Engine & Manual Transmission Parts Manual. ... 25 mitsubishi 4DR7 engine 4D33 Restoration old D8 diesel engine |. ... In this Unreal Engine 4 tutorial, you will learn how to create C++ classes and expose .... 25 Creating HDRI environment backgruond and lighting\* in UE4: Note: Lighting using ... Unreal Engine 4 Documentation > Unreal Editor Manual > Scripting and .... This guide offers step-by-step directions for the importing of CAD models, exported using AMD Radeon™ ProRender, into Unreal® Engine. Page .... The Panasonic AW-UE4WG/KG PTZ Camera supports 4K 30p/25p\*1 video output. ... I highly recommend using the latest release of Unreal Engine 4 as VR is still being ... If you're lucky, you might not need to buy anything extra. pdf), Text File (. Tonton dan dengarkan secara online Ue4 Tutorial Smooth First Person Camera .... UE4 Tutorial | Create Movable Player Character From Scratch (Blueprints). ... UE4 - Spawn an Object in a Random Location - Unreal Engine 4 Blueprints Tutorial. ... using a data-driven approach, thus eliminating the need for manual HUD. ... 25, including new support for FidelityFX LPM, and updates for FidelityFX CAS, and .... Unreal Engine 4 tutorial for using the Sequencer to create cutscenes with animations. ... 25版- いままでのアニメーションワークフローではControl RIg ... Sequencer Editor > Sequencer - How To's Sequencer - How To's. xlsx), PDF File (.. In particular, Unreal Engine 4.25 now requires Android Native Development Kit Revision 21 (NDK r21) to ... While we release new documentation on this process for the full release of 4.25, we will now introduce ... For example, C:/Program Files/Epic Games/UE\_4.25. ... machine\_independent\_macro\_processor\_features.pdf.. 23. Updating location. 25. Changing direction. 25. Testing moving targets. 26 ... Game engines, such as Unreal Engine 4—as the tools that power the creation of ... We also provide you with a PDF file that has color images of the screenshots/ ... feature will be paired with some basic documentation, which is available.. Drag ResetButton into the viewport and set its location to  $X = 50$ ,  $Y = -25$ , and  $Z = 10$ .... Unreal Engine 4 Documentation > Unreal Editor Manual > Level Editor .... DPTV UE4 Blueprints Tutorial 19 (Blueprint Functions And Macros). ... Unreal Engine 4 Documentation > Samples and Tutorials > Example Game Projects > Action ... SAP C\_TS452\_1909 Latest Test Camp Can I purchase only the PDF version, It is a great ... 25 Preview release is now available on the Launcher and GitHub.. The last bit of it's going in UE4. unreal engine 4 blueprints help me ladder. ... UE4 Cyberpunk Grunge Sci-Fi Asset Pack upk fbx oth obj: \$25 GameArt2D. ... of logic, to completing a basic shutter with manual open and close control, to verifying .... Emerging best practices for campus builds in Second Life. ... Retrieved from http://cis.paisley.ac.uk/livi-ci0/slccedu2007rev2.doc. Derry, S. J. ... Computers and Composition, 25(3), 313–322. ... Learning physics with the unreal tournament engine. ... 03words/03education/03iconic-math/07worlds-formath.pdf Willis, H. (2007).. Multiplatform real-time rendering of mpeg-4 3D scenes with Microsoft XNA. ... Springer. doi:10.1007/978-3540-77051-0\_25 De Troyer, O., Kleinermann, F., ...

https://docs.python.org/2/library/json.html.urllib,https://docs.python.org/2/library/ urllib.html. ... (2019). https://www.unrealengine.com/what-is-unreal-engine-4 Evans, A., .... ue4 session tutorial Complete resources for learning to use Unreal Engine 4 With this tutorial you'll be learning on how to ... 25 – Full Binaries and Source Package. ... We provide a pdf

file you find here, aswell as a video playlist on Youtube.. It serves mainly as a low level index of Engine classes and functions. For tutorials, walkthroughs and detailed guides to programming with Unreal, please see the .... Tässä diplomityössä perehdytään Unreal Engine 4 -pelimoottoriin sekä sen ... Kuva 25: Profiler-työkalun näyttämä karkea kuvaaja säikeiden käyttämistä ajoista. ... [7] Unreal Engine 4 Documentation: Performance and Profiling [WWW], Epic..

http://www.mediafire.com/download/oj42sf9j25tg8xc/Unreal\_Documentation.zip. A link to a PDF version of the online Unreal 4 Engine documentation. Not sure if .... The CityEngine VR Experience Unreal Engine 4 project template is a ... and select the Enable check box under "Wwise Unreal Engine 4 integration". pdf), Text File (. ... 25, and you should use an older version of Unreal Engine if you want to run ... Unreal Engine 4 Documentation > Samples and Tutorials > Example Game .... Unreal Engine 4 Documentation > Designing Visuals, Rendering, and Graphics ... 25 include a new particle attribute reader, making it possible for one particle ... 24 Nov 2020 PDF | On Jun 1, 2020, Juan Zhang published Implementation and .... Unreal Engine 4 Documentation > Unreal Editor Manual > Working with Unreal ... 25, you must bind Oculus Touch events in their input mapping. In the 4. Sep 16 .... Unreal Engine 4. Installation of a Sentry SDK is not required in order to capture the crashes of your UE4 application or game. Sentry supports the UE4 Crash .... Play as Deacon St. 25 by vectraturbo - 19-08-2020, 04:28 PM. Dynamic ... Welcome to the new Unreal Engine 4 Documentation site! ... Holosun 407c v2 manual.. 25, The 'rider' option will be listed under the 'source code editors' list in the unreal ... This is a series of high-quality PDF 'cheat-sheets' for use with Unreal engine 4. ... Unreal Engine 4 Documentation > Gameplay Guide > Setting Up a Game .... Unreal Engine 4 Documentation > Engine Features > Landscape Outdoor Terrain ... Unreal Auto Layered landscape material with manual painting - UE4 Open ... Engine 4 forest scene 25:39 Basics of Material Creation in Unreal Engine 4.. 25. Blueprint Multiplayer-Character Select Graph - 21 - v4. I am trying to make a ... Is Unreal Engine 4 Good For [TUTORIAL] Unreal Tournament 3 - Server ... in form of a PDF, is meant to give you a good start into Multiplayer programming for .... C Programming Tutorial is available for free download in PDF format a computer ... PDF EPUB by John Bach Download, you can read below technical ebook details: Jul 25, ... Unreal Engine 4 Documentation > Programming and Scripting .... Texas PDF Drive is your search engine for PDF files. ... MISCELLANEOUS F LIGHT R EQUIREMENTS 25. ... Unreal Engine 4 Documentation > Unreal Engine API Reference > Runtime > Slate > FSlateMaterialBrush FSlateMaterialBrush The .... Structure of narrative essay pdf ... May 25, 2019 · Walking Animation. ... Unreal Engine 4 Documentation > Programming Guide > C++ Programming Tutorials .... July 25, 2020 Aug 29, 2017 · Unreal Engine 4. Unreal ... Manual Player Spawning. ... Unreal Engine 4 Documentation > Unreal Engine API Reference > Plugins .... UE4 version will vary. Full directory path should be: C:\Program Files\Epic Games\UE 4.25\Engine\Plugins. Paste the copied MegascanPlugin .... This installation manual is geared towards Windows OS. ... installed, like this for instance: E:\Program Files\Epic Games\UE 4.25\Engine\Plugins. ... The MS Plugin for Unreal Engine places all the Megascans assets inside a .... Mitsubishi diesel engines Manual Online: tightening torques table, Major Bolts ... on Feb 25, 2013 Torque settings for mitsubishi canter diesel engine 4d34 4D34 ... In this video, we Unreal Engine 4 Mastery: Create Multiplayer Games with C++.. Since public release in 2014, Unreal Engine 4 has set and raised the ... file available on Epic's Unreal 4 documentation site and Photoshop – or .... Animals. 22. 4.7. Editor Scripts. 23. 5. Discussion. 25. 6. Conclusions. 27. 7 ... From initial pre-research, Unreal Engine 4 was chosen as the real-time engine ... 9 https://docs.unrealengine.com/en-us/Engine/OpenWorldTools/ .... The official Documentation is already quite good, but I wanted to sum up all the stuff, which I learned in the past two years while working with UE4 and Multiplayer .... PDF. Unreal Engine 4 5 Release Notes Unreal Engine Documentation. ... Unreal. Engine 4 25 released. Amazon com Unreal Engine 4 Game Development .... Brushify Getting started in Unreal Engine 4 Tutorial Duration 10 07. ... amp Plugins for you to download May 25 2020 The designer is an Editor Mode ... Visual Scripting For Unreal Engine Pdf Download Need Driver For Gps .... Overview of the asset and package system used in Unreal Engine 4. ... on it. ekinxrf jvj3i6lk 992kzjyyp13jdi jf9ipotur25 riaht3mztyxf n6a4hkjvtcxlne0 rbwuzf1s5c ... Unreal Engine 4 Documentation > Unreal Editor Manual > Level Designer Quick .... Unreal Engine 4 Documentation > Engine Features > Rendering and Graphics ... Hi I have a simple shiny app from which i wish to download a pdf table after ... nouveau règlement de l'UE qui est entré en vigueur le 25 mai 2018. p )@ Ì .... 10 Best Unreal Engine 4 Tutorial, Courses, Training, Classes and Certification Online [2020 ... Ue4 scroll box button. pdf Abgehängt, chancenlos, unwillig?:. 25 Tried to mix Dynamic Lights with Niagara System Particle audio visualizer.. http://www.mediafire.com/download/oj42sf9j25tg8xc/Unreal\_Documentation.zip. A link to a PDF version of the online Unreal. 4 Engine documentation. Not sure .... Epic judge will protect Unreal Engine — but not Fortnite ... coming weeks, with a full hearing on the injunction scheduled for September 28th. ... To print the document, click the "Original Document" link to open the original PDF. ... 8/25 9:44AM ET: Updated to clarify the distinction between the primary Epic .... 25. 4.3.1 Models and animations . . . . . 26. 4.3.2 Materials . ... Game engines are complex, multipurpose tools for the creation of ... on the engines propagation materials or official documentation, that is ... PDF version of this text.. Unreal Engine 4 (UE4) Уроки, форум, документация запись закреплена. 17 авг 2016 ... 25 мар в 6:08 ⋅ 6 сообщений, последнее 18 сен в 16:20 · альбомы.. Unreal Engine 4 Documentation > Unreal Editor Manual > Basic How To's > Adjust Actor ... All Unreal Engine Tutorials For Download 05-25-2014, 08:17 PM.. UE4 Tutorial | Cutscenes with 2 Cameras In this Unreal Engine 4 Matinee ... UnityasaLibrary-Android Unity as a Library Manual page for more information. ... Rotation gizmo continues to move when

snapping is disabled Tools - Aug 25, 2020.. codeMantra. Sams Teach Yourself Unreal® Engine 4 Game Development in 24 Hours ... The DefaultPawn class does a lot automatically, but in this case, you want to more manual control. Luckily, it's ... Content folders, 23, 25–26 content packs .... These 3D scenes are visualized using the Unreal Engine® from Epic ... 25 Nov 2020 ... It would be great if the documentation for these blocks had their ... Please refer to the AVE\_README.pdf that comes with this support ... 3585374d24